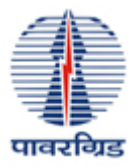

**Frequently Asked Questions for Recruitment of Executive Trainees**

**1. Can candidates having/ pursuing Engineering Degree in Electronics and Telecommunication apply?**

No. Only candidates having/ pursuing Engineering Degree in the following disciplines are **eligible**:

- (i) Electrical
- (ii) Electrical and Electronics

Candidates having/ pursuing Engineering Degree in any stream other than those mentioned above, like **Electronics, Electronics and Communication, Electronics and Telecommunication, Electronics and Instrumentation** etc. are **Not Eligible to apply**.

**2. I am a final year student pursuing Engineering degree in Electrical Discipline. Can I apply?**

Yes. Final year students pursuing their Engineering degree in Electrical or Electrical and Electronics(EEE) Discipline who expect their results by  $31^{st}$  July 2011 can apply, provided they have obtained 65% marks (*for General and OBC(NCL) category andidates*) or pass marks (*for SC/ST/PH candidates*) in aggregate of all semesters/years *c* up to pre-final examination.

## **I am a student pursuing AMIE in Electrical discipline. Can I apply? 3.**

No. A candidate with AMIE qualification may apply only if he has cleared both Sections A and B, on the date of application, with at least 65% marks (for General and OBC (NCL) ategory candidates) */ pass marks* (for SC/ST/PH candidates). c

**4. I am a general category candidate having an aggregate of 64.9% marks in Engineering. Am I eligible to apply?**

No. General and OBC (NCL) candidates should have at least 65.00% marks or equivalent GPA in their engineering degree. C

#### **How to convert CGPA into percentage of marks? 5.**

The conversion of CGPA into percentage of marks will be as per the conversion formula followed by your Institute/University. In the absence of any such formula, the CGPA shall be converted into percentage of marks as follows -

> If the CGPA is awarded out of an "x" point scale, **Percentage = (CGPA/x) \* 100**

**6. I am a candidate belonging to General category born on 17th Feb 1983. Can I apply?**

#### **POWER GRID CORPORATION OF INDIA LIMITED Corporate Recruitment Group**

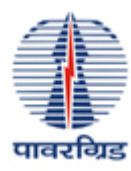

N o. General category candidates born on or before 17th Feb 1983 are not eligible to a pply.

- **I have my OBC(NCL) category certificate issued by State Government. Is that valid? 7.** No. The OBC(NCL) certificate should be as per the format prescribed by the Govt. of India *for appointment to posts under the Govt. of India*, and issued by the competent authority (as mentioned in the format) only. The format is available in the "Important **ormats**" tab in "Career" Section. **F**
- **8. What are the standards of medical fitness? Are there any relaxations in the standards?**

The standards of medical fitness are available in the "**Health**" tab in the Career section. There are no relaxations in the standards of medical fitness.

### **9. When is the expected date of induction?**

The date of induction is tentatively scheduled as 1st August 2011.

**10. I belong to the OBC community but do not fall in the Non Creamy Layer. Which category should I apply in?**

OBC candidates not belonging to the NCL (Non Creamy Layer) should apply in the General category.

**11. I have made a mistake while entering the emailid. Is it possible to edit the application after submission?**

No. The application cannot be edited once you submit it. Hence, you will have to apply again with the correct e‐mail id.

#### **Is it possible to change the Test Centre? 12.**

No. It is not possible to make any changes in the Test Centre once the application is ubmitted. s

#### **13.** Where can I find the Candidate Login?

To go to Candidate Login, click on the "Login" tab at the "Career" section.

#### **I have password. How can I retrieve it? 14. forgotten my**

Go to "Get Password" tab in the "Career" section and follow the instructions mentioned there.

#### **How to take the printout of the application form? 15.**

You can take the printout of the application either at the end of the online submission process or through the candidate login in the Career Section, using your registration number and the email id.

#### **ow can I know the status of my application? 16. H**

Candidates can know about the status of their application through the candidate login.

#### **17. Will the admit card be sent through Post?**

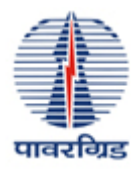

N o. The candidates qualifying for Written Test will have to download the admit card t hrough the candidate login.

### **How can I know the result of the Written Test? 18.**

A notice will be displayed in the "Career" section regarding declaration of result. Candidates will be able to know their result through candidate login.

## **How can I know the result of Interviews? 19.**

A notice bearing names of all the selected candidates will be displayed in the "Career" section.

### **Will the interview call letter be sent through Post? 20.**

No. The candidates shortlisted for Interview will have to download the interview call letter through the candidate login.

### **If I am selected, can I get any extension in joining date? 21.**

No. The selected candidates will not get any extension in the joining date as the training hall commence on a stipulated date in respect of all the selected candidates. s

# **22. I have appeared in POWERGRID's Executive Trainee exam held previously. Can I appear this time also?**

Yes. There is no limit on the number of times a candidate may appear in the ET exam, provided that she/he meets the age criteria.

## **I am a trainee working in POWERGRID. Am I a departmental candidate? 23.**

No. Trainees working in POWERGRID are not considered as departmental candidates. However, they can apply as external candidates.

## **Does POWERGRID publish/ provide any sample pap 24. ers?**

No. POWERGRID has not published any sample papers.

## **25. What is the syllabus for the written exam?**

The TKT shall cover all the subjects from the course of Electrical Engineering. The EAT shall consist of questions on vocabulary, verbal comprehension, quantitative aptitude, reasoning ability, ability to determine data sufficiency interpretation of graphs/charts/tables, numerical ability etc.